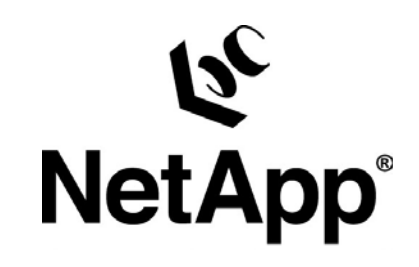

ORACLE<sup>®</sup>

## **6 Reasons why to run Oracle on NetApp**

**HROUG 2007, Rovinj**

*Helmut Putzenlechner* Presales Consultant South-East-Europe

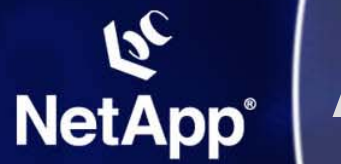

### **Agenda: Oracle on NetApp**

**Introduction – Did you know …?**

- **Shorter Test and Development Cycles**
- **Easy Restore of partial data loss**
- **Reduce Restore-Downtime**
- **Simplify Space Management**
- **DR-Solution with Transparent Site Failover**
- **"Boost" random-write-performance**

#### $\mathbf{z}_c$ **Oracle and Network Appliance ® NetApp® Evolution of a Strategic Alliance**

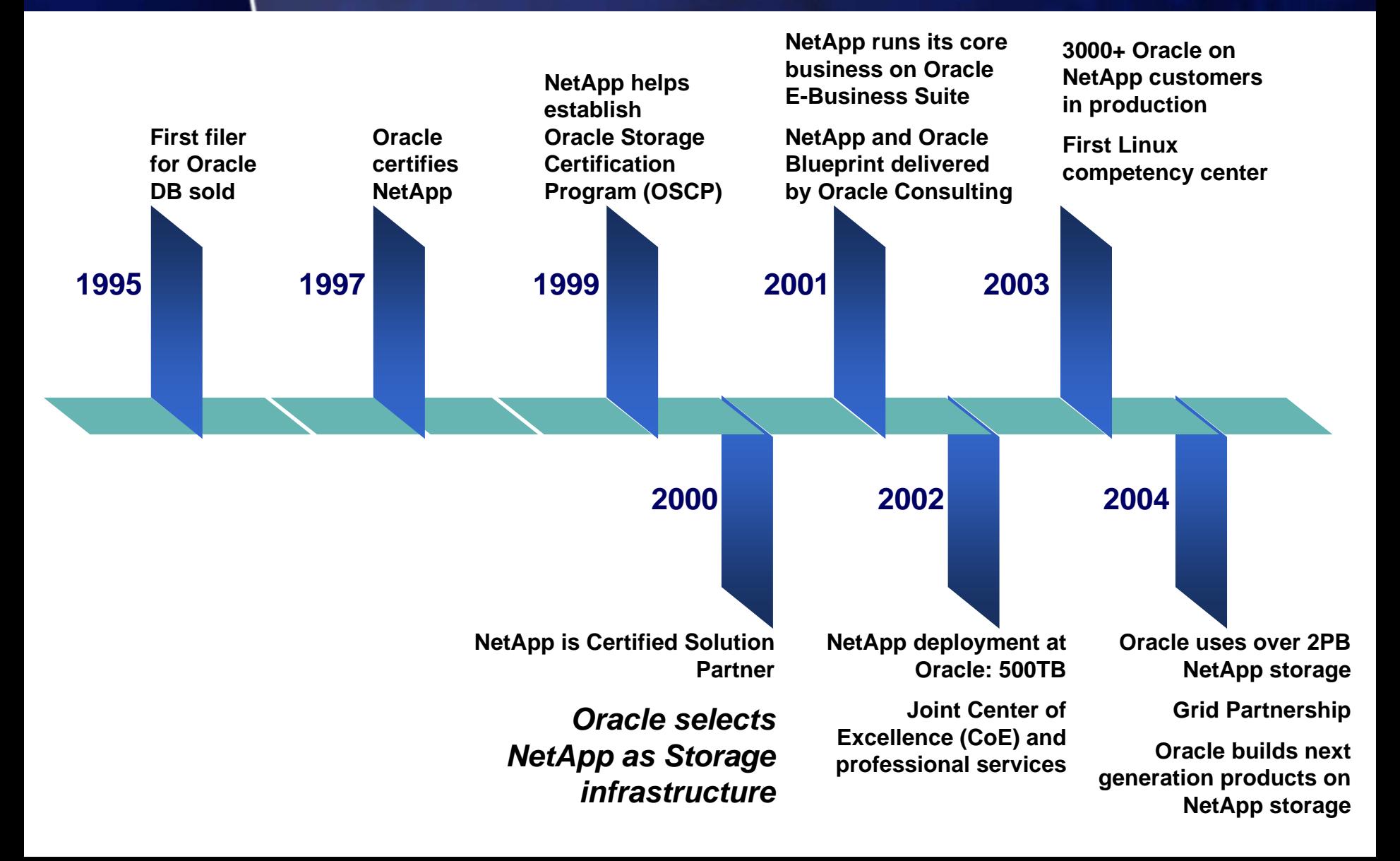

# **NetApp®**

### **Did you know that Oracle "runs" on NetApp? e.g. The Austin Datacenter**

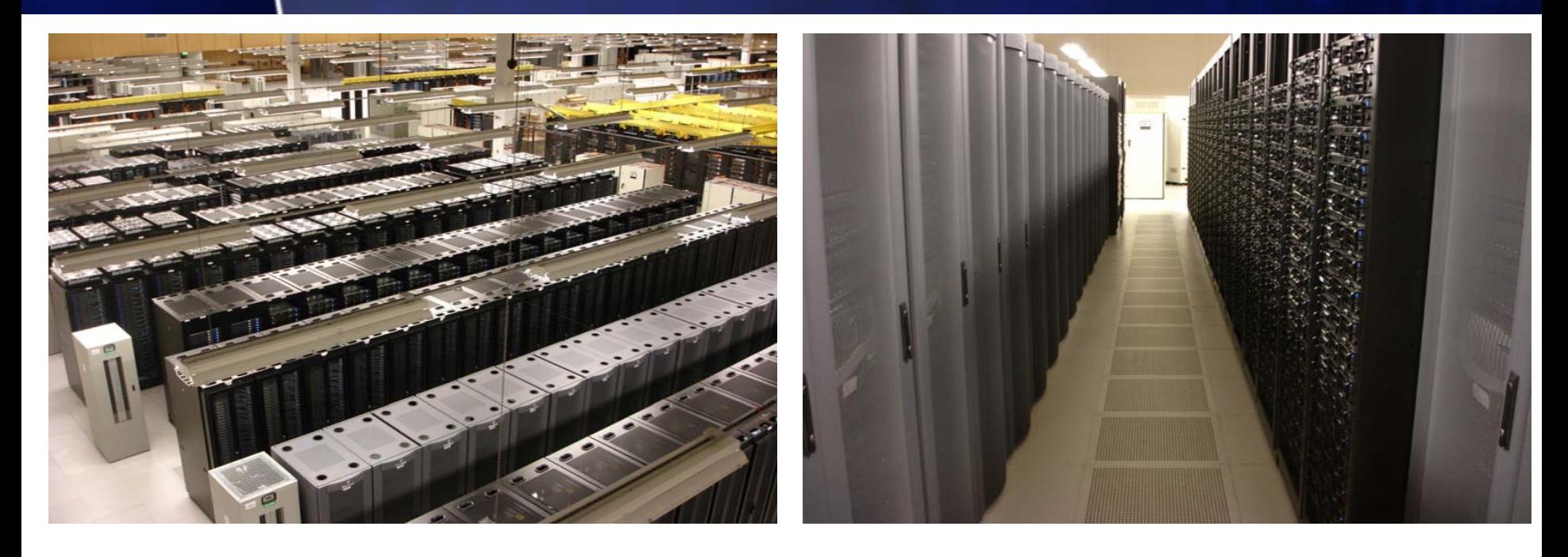

- **15,000 servers**
- **4,200 TB of NetApp storage**
- **Adding 100 servers and 15TB per week**
- **400+ On Demand customers**
- Æ **More then 50% of Oracles total Storage is on NetApp**

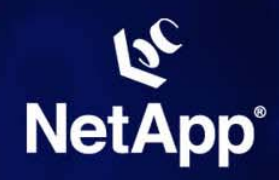

### **Two strong Partners**

#### ORACLE<sup>®</sup> **NetApp - Data ONTAP 7G**

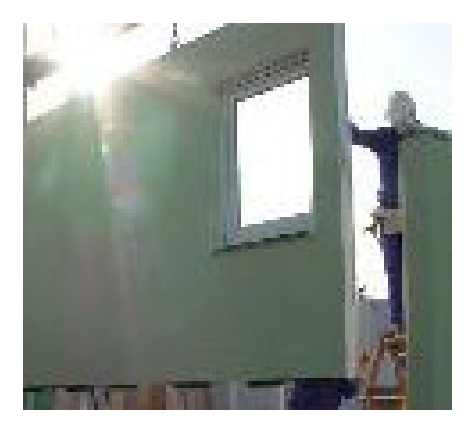

### **…joint Development**

### Æ **"FlexVol" & "FlexClone"**

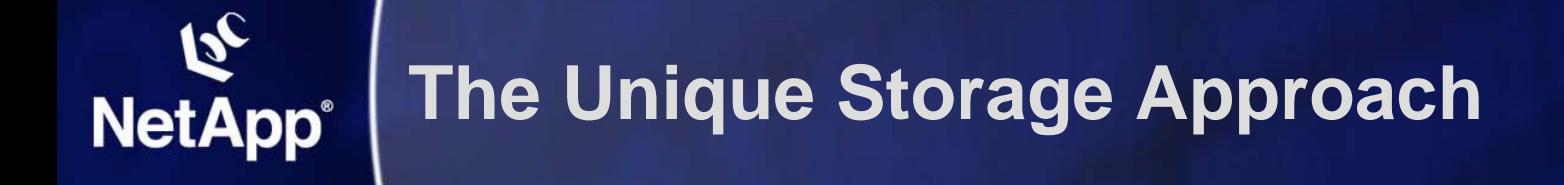

**Reduce Reduce complexity complexity**

**Minimize risk Minimize risk**

**Control Control change change** **"Data Management "**

- **- NOT "Storage" Management**
- **Application Integration**
- **Unified Storage Systems**

#### **FlexVol NetApp**<sup>®</sup> **Manage Data, not Disks!**

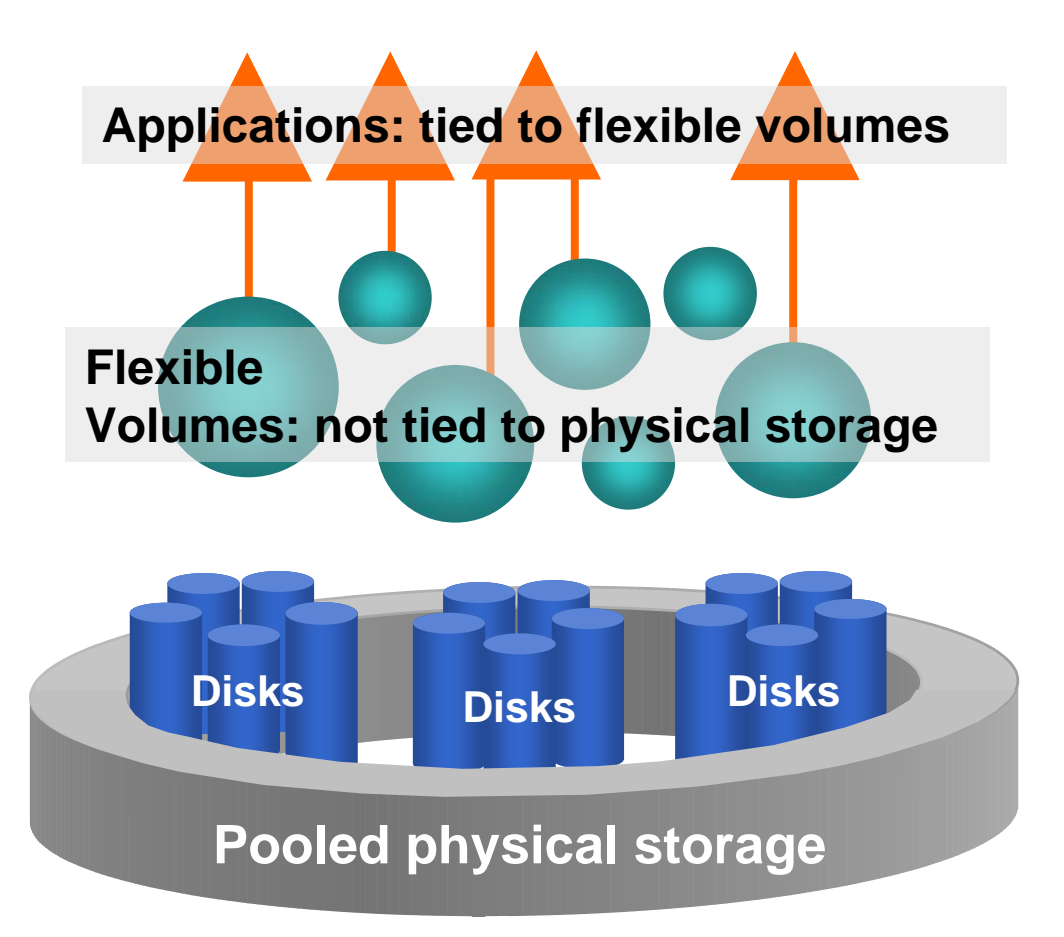

- **Grow and shrink Volumes as you like**
	- $→$  **Better Utilization**
- **Stripe over big number of spindles (NOT concatenate)**
	- $→$  **Better Utilization**
- **Allows "Thin Provisioning"**

 $→$ **Deploy only as much capacity as really used**

#### **FlexClone: NetApp**® **Stop creating more copies - and be fast!**

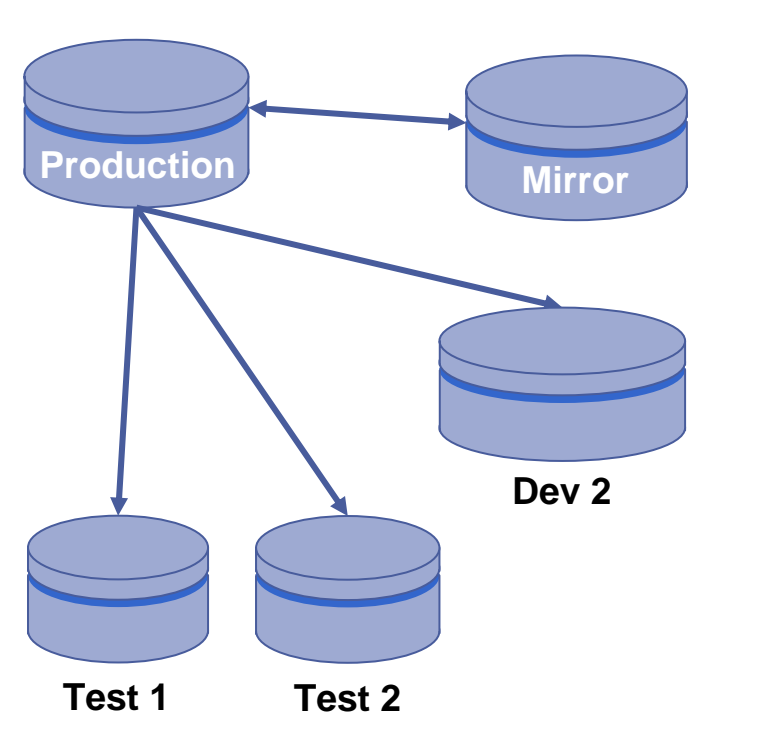

 $\blacktriangleright$  **Ideally multible copies of "real production DB" for high quality test results and development**

#### **General: NetApp DataOntap 7G:**

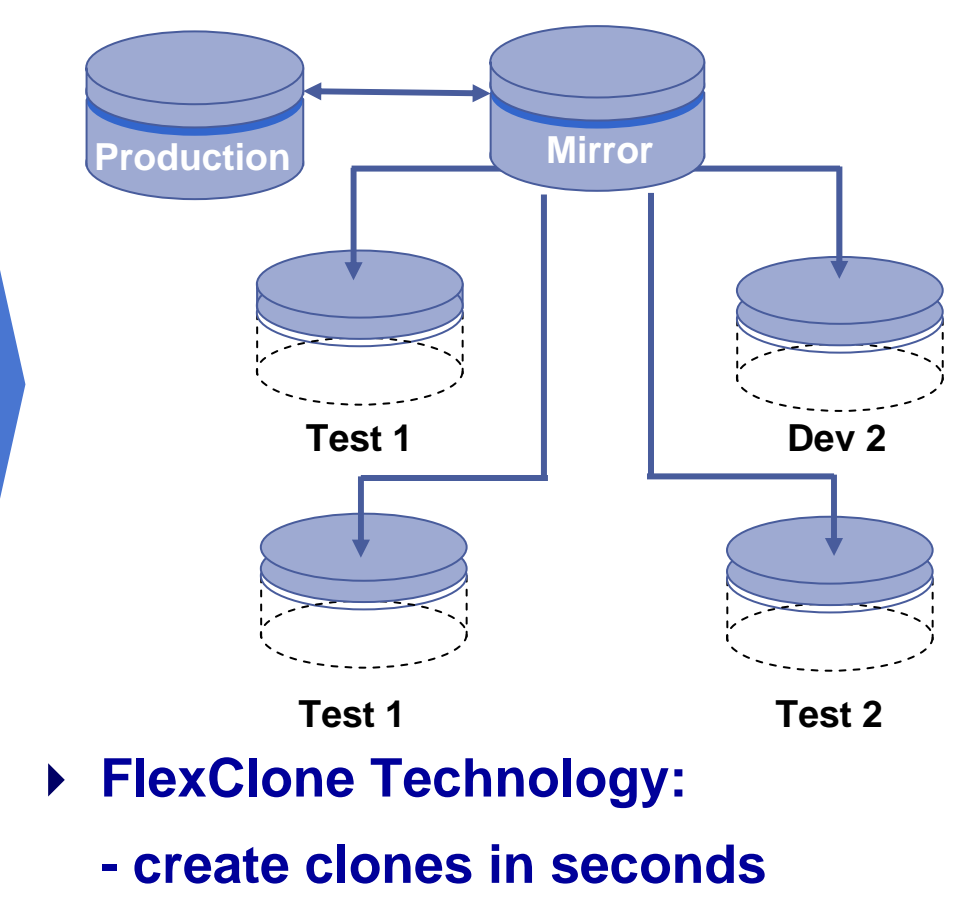

**- no data has to be moved**

#### **DB Development Test Cycles: NetApp<sup>®</sup> FlexClone makes it fast!**

### *Example: Cloning a 100GB LUN*

- **Legacy**
	- **Create new LUN of same RAID type and size**
	- reate new LUN of s<br>AID type and size<br>reate clone<br>hange sync priority **Create clone Change sync priority to high** –**Sync LUNs**
	- **or: copy the whole DB!**
- **FlexClone**
- **> vol clone create <volname>**
- Æ **all LUNs in volume cloned**
- $\rightarrow$ **step back again and again**

**shorter Testcycles = higher Application Quality = faster Business Processes**

$$
\dot{\textbf{O}} \qquad \textbf{- 1 hour}
$$

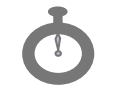

**~ 1 hour (?) 30 seconds**

*\*VeriTest: Comparison of Usability and Performance*

#### **Most efficient Storage Utilization NetApp® with FlexVol and FlexClone**

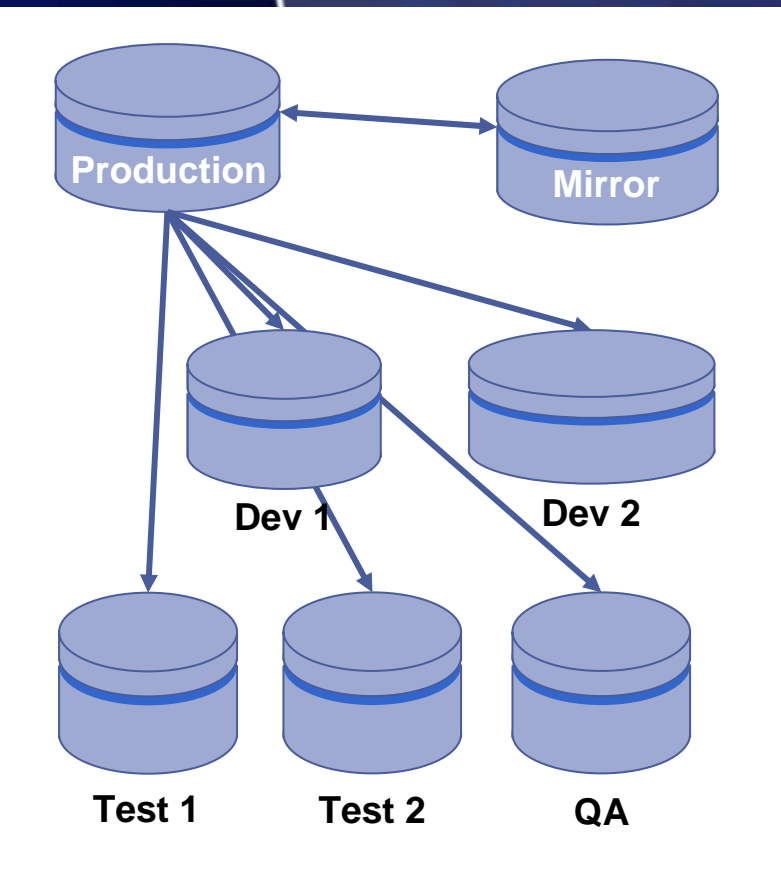

 **Writeable copies consume x-times space of DB-size**

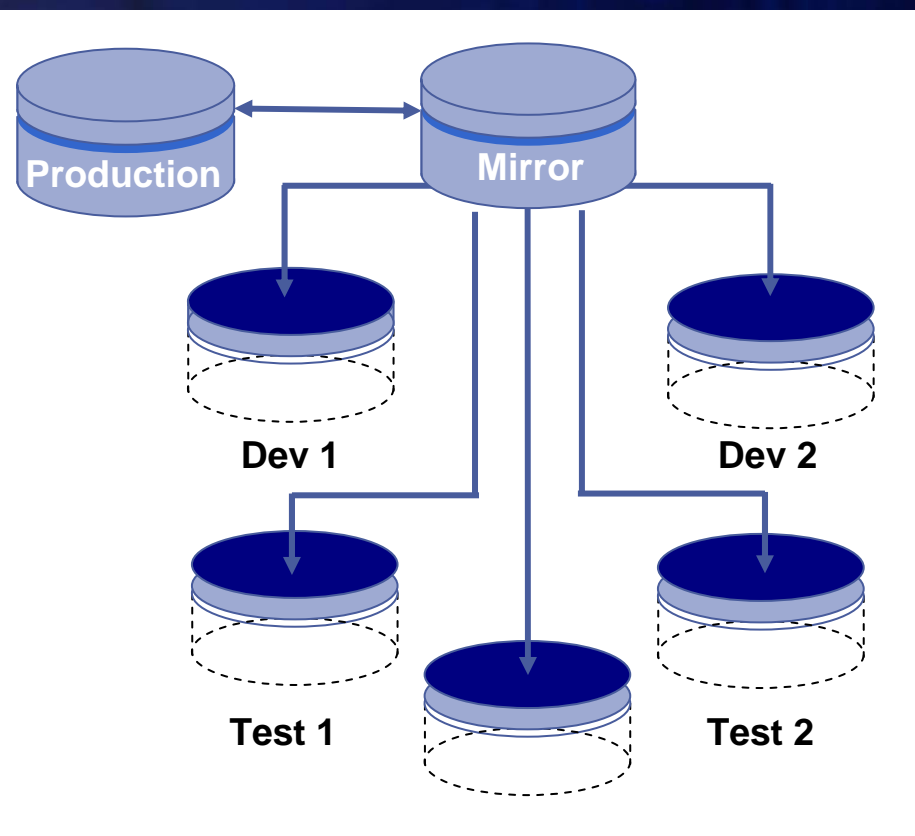

- **FlexClones consume space only for the changed data**
- **FlexVol sizes can grow and shrink fully online** 
	- **adjust as you need!**

#### **Restore partial data loss FlexClones makes it fast and easy! NetApp**<sup>®</sup>

*Large Databases (DWH etc.): Partial Data Loss caused by DB-Users, hard to restore when traditional backup is used*

#### **But with FlexClone, "a single command":**

- $\triangleright$ **vol clone create <volname>**
- ¾ **Mount the instance temporarly from the clone (concurrently with the production instance)**
- $\blacktriangleright$ **Export the data which was lost from the temp. instance**
- ¾**Import the data to the production instance**

#### **SnapManager for Oracle does even this few steps fully automatically by just a few mouse clicks**

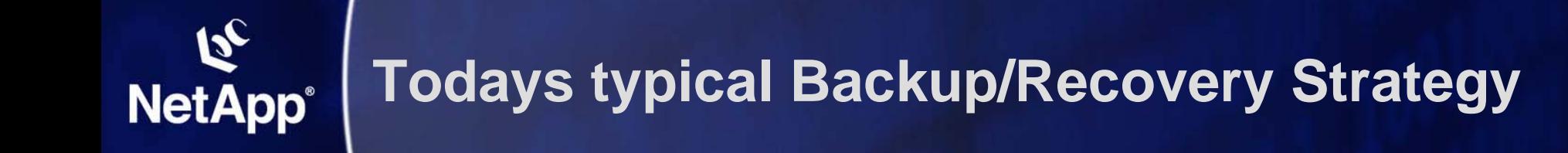

#### **Conventional Backup: 1x/day to Tape Library or Backup-to-Disk**

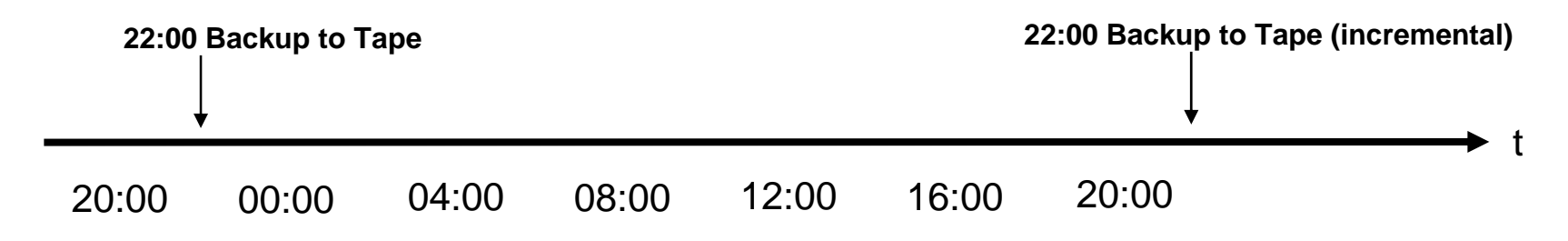

#### **Conventional Restore:**

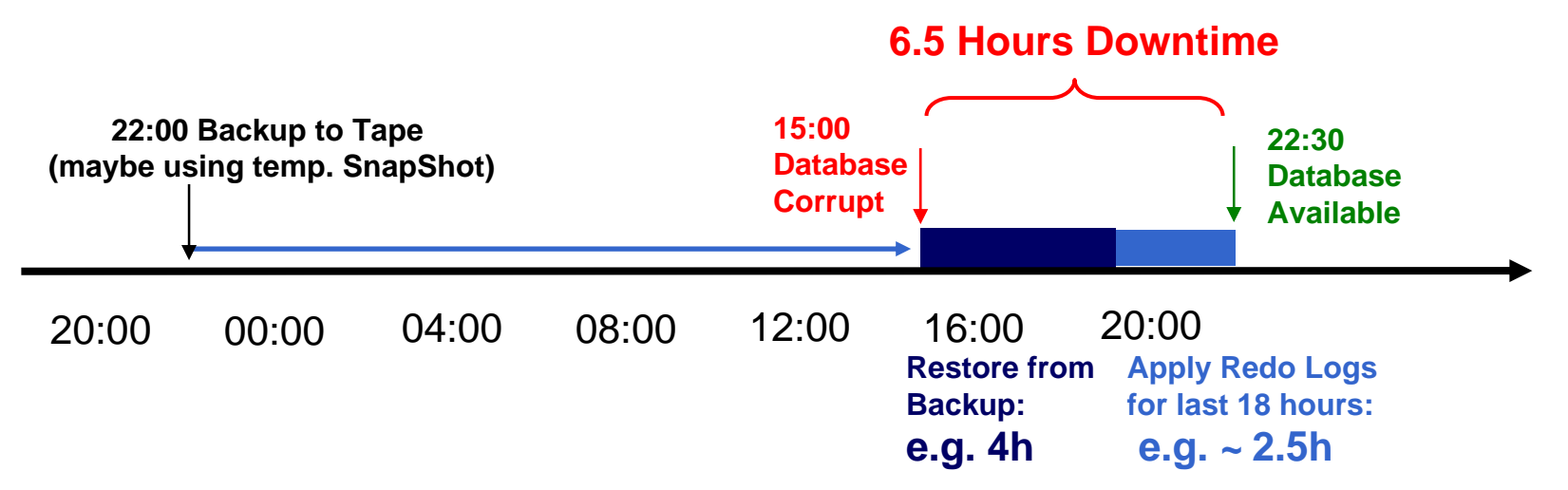

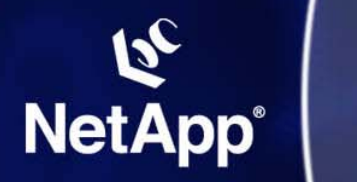

### **What is required:**

**Q: What is the solution to avoid that kind of downtimes?**

### **Need to introduce fast-restorable Backups!**

- $\mathcal{L}_{\mathcal{A}}$ **Hardware is protected very well**
- $\mathcal{L}_{\mathcal{A}}$ **Data loss happens often during upgrades/migrations**
- $\mathcal{L}_{\mathcal{A}}$ **Upgrades can not be avoided**
- $\mathcal{C}^{\mathcal{A}}$ **Reason for Restore is "logical" corruption of data**
- $\mathcal{L}_{\mathcal{A}}$ **Restore scenario must be verifyable proactivly**

### **NetApp offers the solution!**

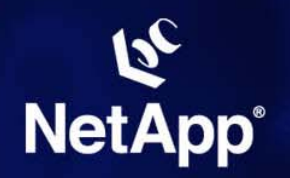

#### **Snapshots as additional, frequent "online" Backups:**

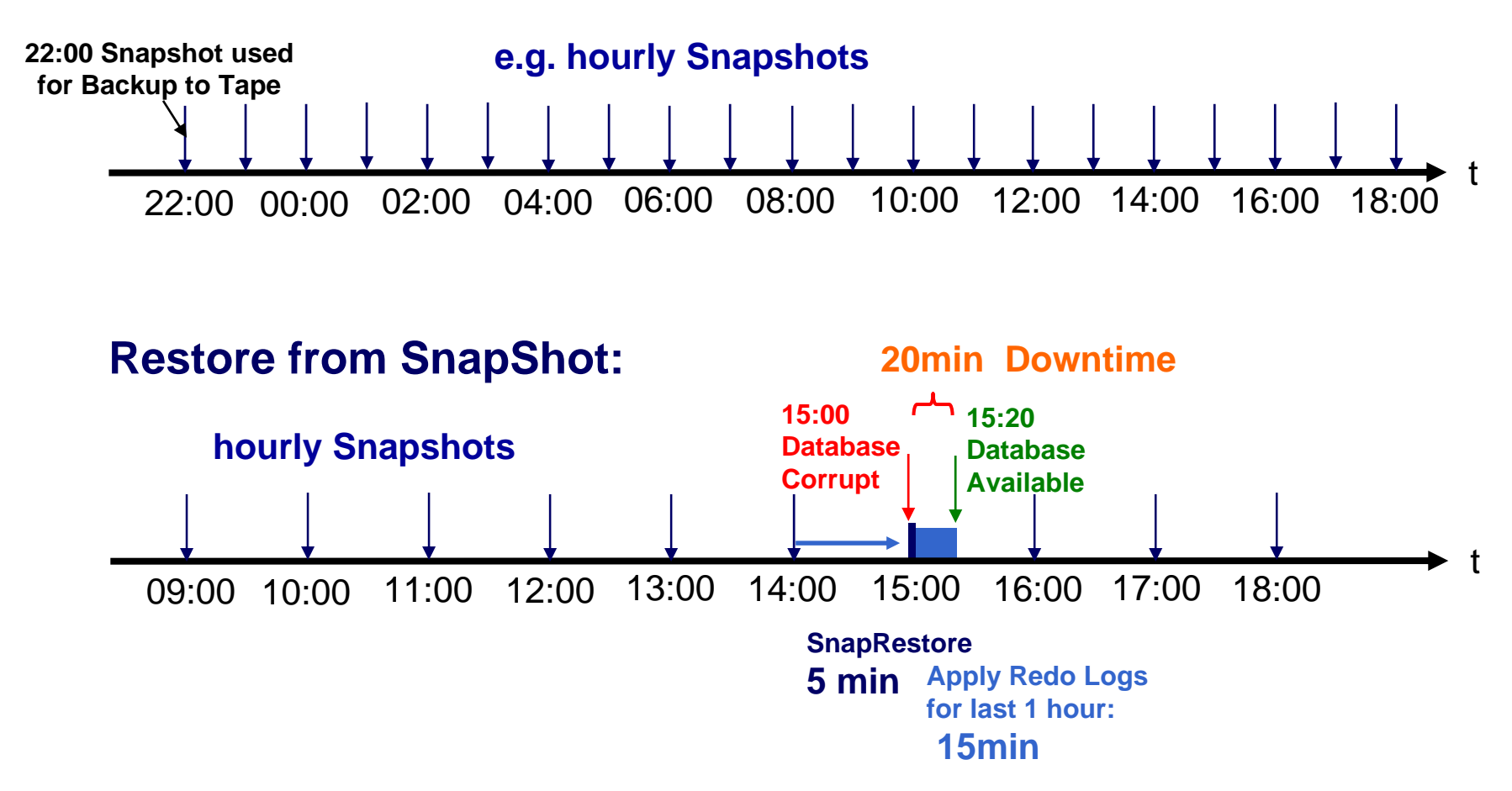

### **20min vs 6.5 hours Downtime → This is business value!**

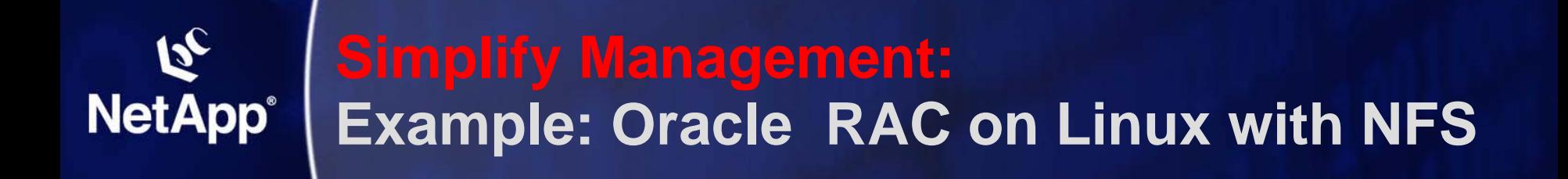

### **Oracle RAC using NFS as shared Filesystem (supported by Oracle only if running on Netapp)\***

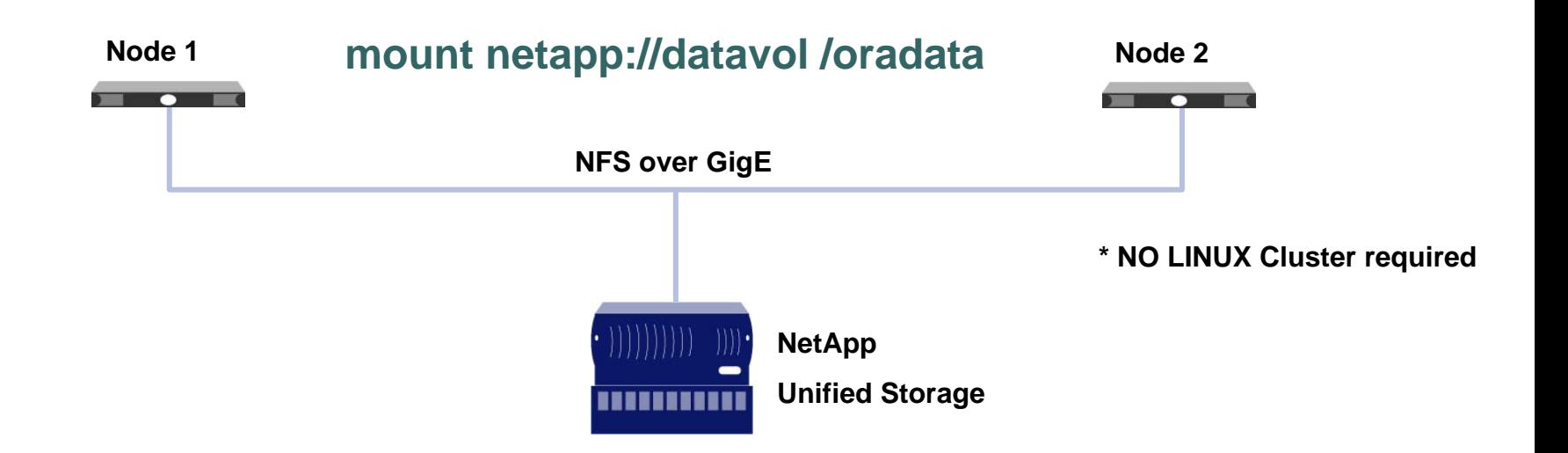

- **+ Integrated Framework of ASM, RMAN etc. with**
- **SnapManager for Oracle**

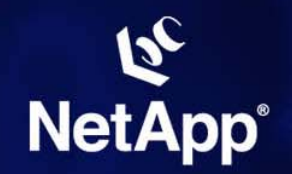

### **NFS? - What about performance?**

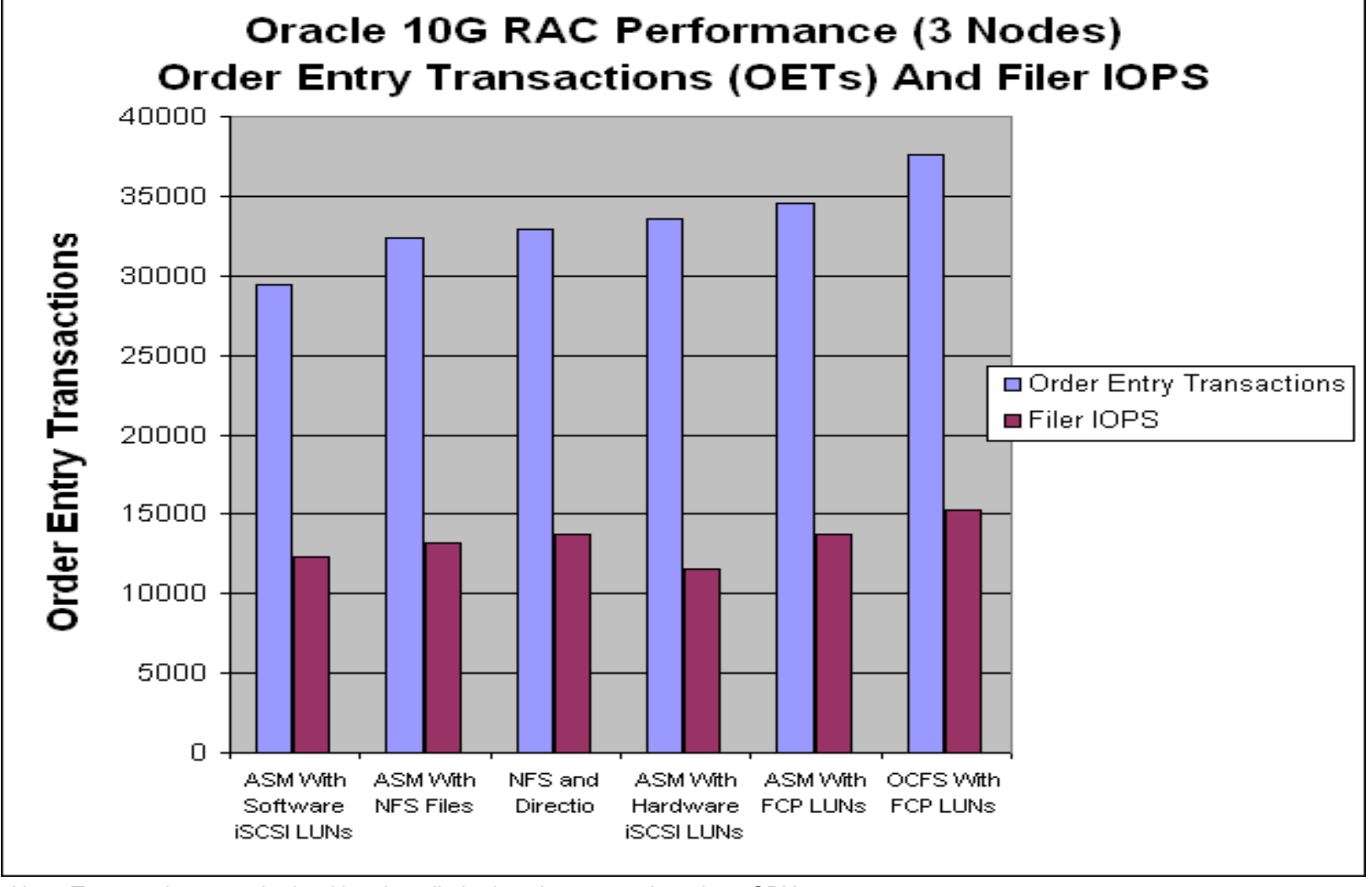

Note. Test results were obtained in a host limited environment where host CPU utilization was being driven to 100%.

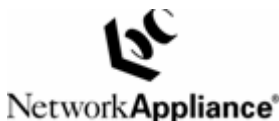

*Network Appliance Company Confidential*

#### **DR with transparent Failover: NetApp® RAC using a MetroCluster**

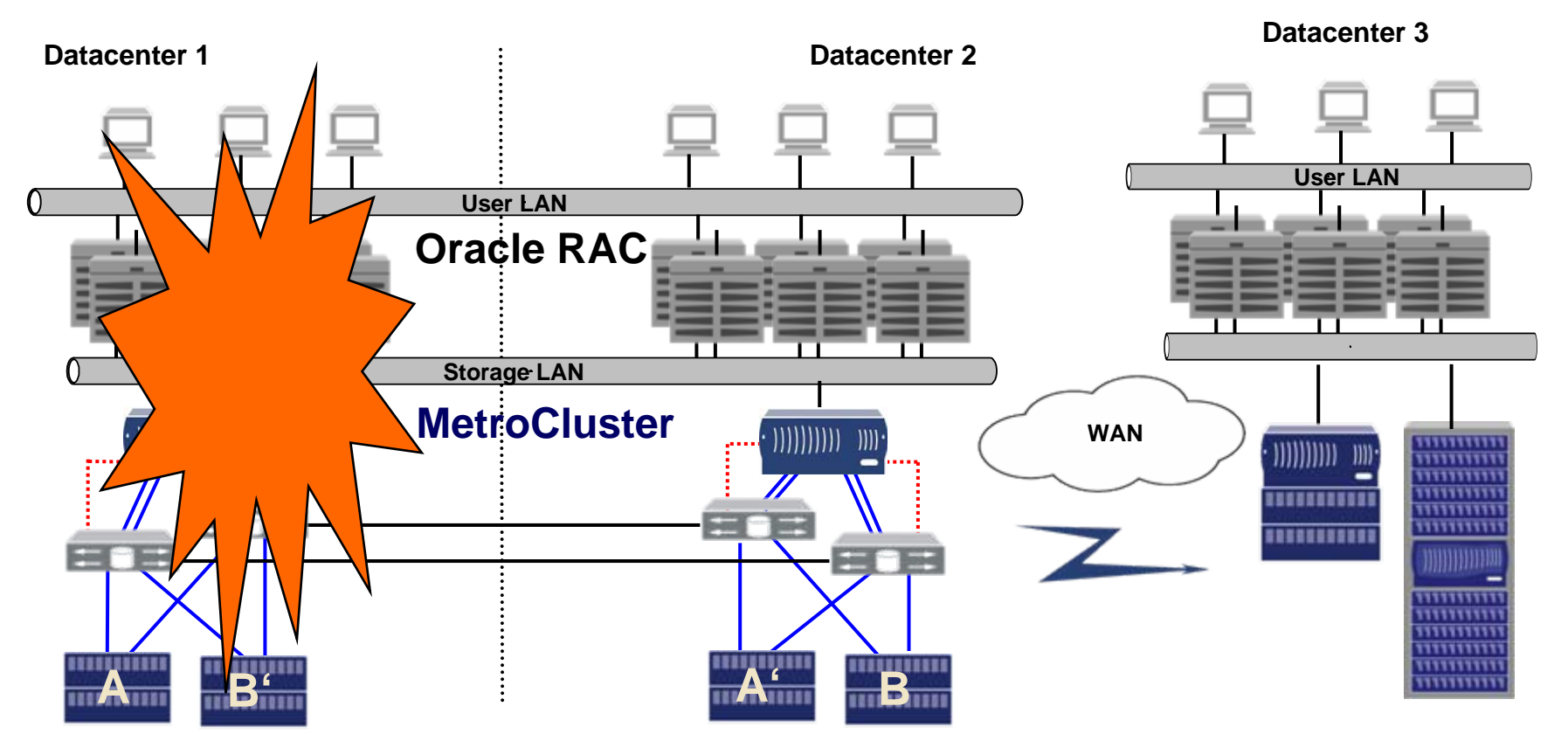

- **full synchronous, active-active "Backendmirror"**
- **Site failover by RAC or HA-Cluster**
- **HA & DR solution "in One"**

#### **Hot Standby ORACLE Failover With SnapMirror**

- **Asynchronous mirror**
- **IP based**
- **e.g. use DataGuard**

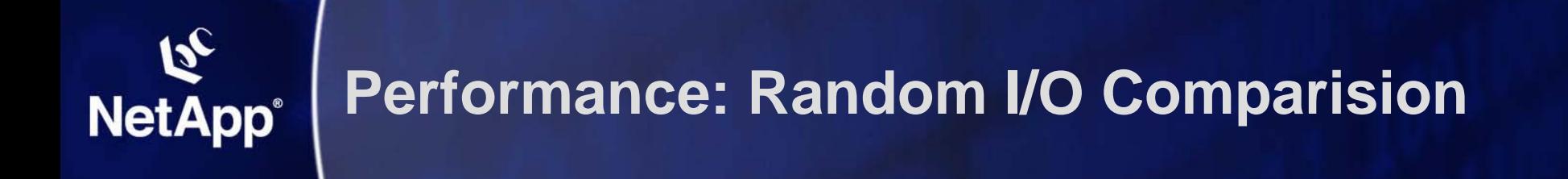

**Performance Test on a 400GB LUN done by Veritest**

**OLTP Workload:** 60% Random Read, 40% Random Write

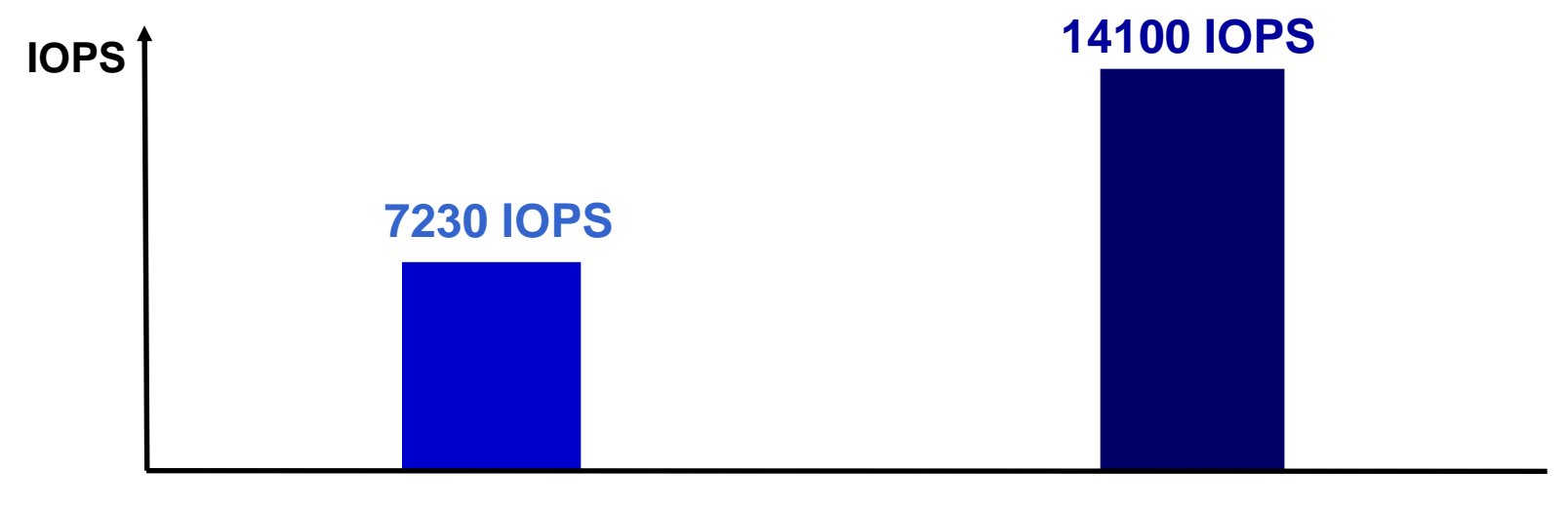

**CX3-8032 Disks RAID-10 Striped MetaLUN**

**FAS307028 Disks RAID-DP LUN**

### **Why is there such a big difference with the ~ same number of disks**

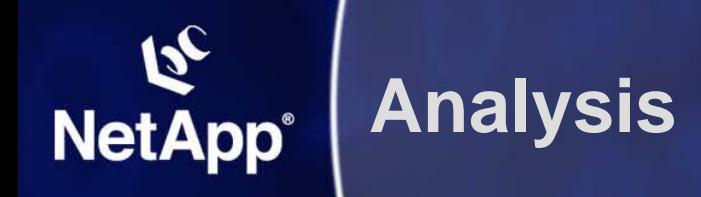

### **Look at the numbers:**

#### **CX3-80 LUN delievers 7230 random IOPS**

 this is approximatly what 32 Disk are able to deliever with random IO (32 x 200)

#### **FAS3070 LUN delievers 14100 random IOPS**

 this is more then the disks (28) would ever be able to deliver in random access mode

### **WAFL: Write Anywhere File Layout**

- **internal Datastructure of NetApp Systems**
- **Implements special Write Cache destage algorithm**

**Remark: WAFL is base for NetApp SnapShot Technology**

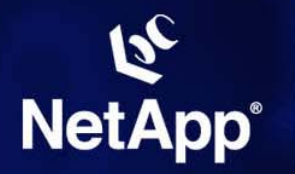

### **WAFL – "The write performance boost" "Tetris" Cache Optimization**

### **WAFL translates "small random writes" into "large sequential writes" !**

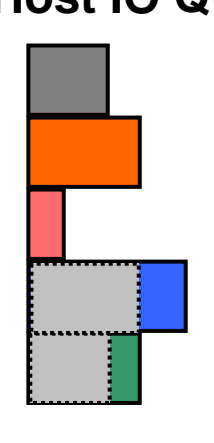

**Host IO Queue <b>Write Cache Disk Performance Principle: Write Cache**

**Example:**

**1.) Write one 256k block to a disk takes nearly the same time as writing on 8k block**

**2.) Write one 256k block is approx. 30 times faster then 32 x 8k**

**WAFL Filesystem on Disks**

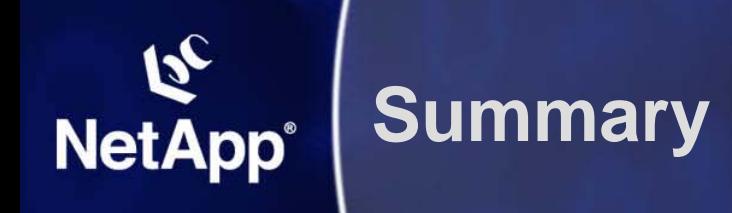

- **Shorter Test Cycles: (+ most efficient Utilization)** – **FlexClone**
- ▶ Restore partial data loss: – **FlexClone**
- **▶ Reduce Downtime:** 
	- $\mathcal{L}_{\mathcal{A}}$  , and the set of the set of the set of the set of the set of the set of the set of the set of the set of the set of the set of the set of the set of the set of the set of the set of the set of the set of th **SnapShot™**
- **Simplify Management:** 
	- $\mathcal{L}_{\mathcal{A}}$ **SnapManager, Oracle on NFS**
- **Transparent Site Failover:** 
	- **MetroCluster**
- **"Boost" random-write-performance:**
	- $\mathcal{L}_{\mathcal{A}}$ **WAFLs "Tetris" Cache Algorithm**

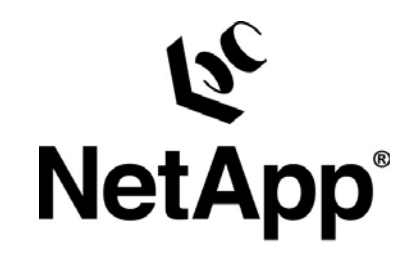

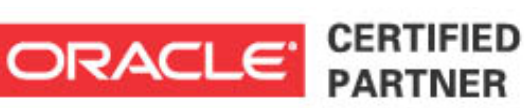

# **Simplifying Data***(base)* **Management**

*Learn more:*

*<http://www.netapp.com/products/>*